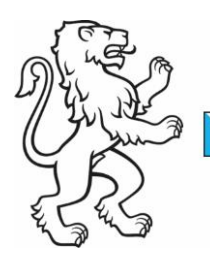

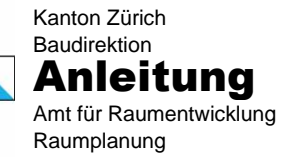

Kontakt: Amt für Raumentwicklung, Raumplanung, Stampfenbachstrasse 12, 8090 Zürich Telefon +41 43 259 30 22, www.zh.ch/are

12. Januar 2023 1/3

## Webmap

Die im Internet aufgeschaltete Webmap **UbEs 2023** präsentiert sich wie folgt:

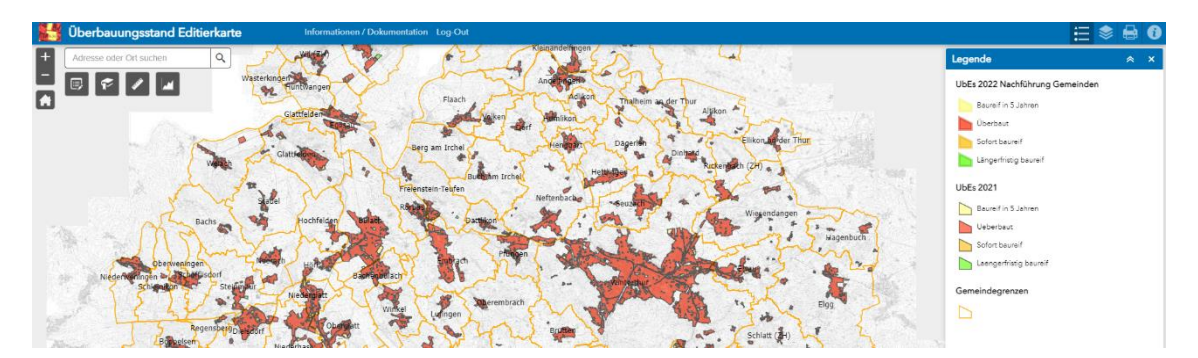

## Inhalt der Webmap

Die Karte umfasst folgende nicht editierbare Elemente:

- **UbEs 2022**
	- o Vorjahresstand des UbEs 2022
	- o Standardmässig eingeblendet
- **Gemeindegrenzen**
	- o Zeigt die administrativen Gemeindegrenzen
	- Standardmässig eingeblendet
- **Übersichtsplan**
	- o Hintergrund der Webmap
	- o Standardmässig eingeblendet
- **Amtliche Vermessung**
	- Zeigt die Grundstücke mit Kataster-Nummern
	- o Hinweis: Die ganz aktuellen AV-Daten sind im kantonalen GIS-Browser ersichtlich
	- Standardmässig ausgeblendet, kann bei Bedarf eingeblendet werden
- **ÖREB\_GN\_Jahresendstand\_2023**
	- o Zonenplan (ÖREB-Kataster), Jahresendstand 2023
	- Standardmässig ausgeblendet (bitte Zoom-Level beachten)
- **ÖREB\_GP\_Jahresendstand\_2023**
	- o Gestaltungspläne (ÖREB-Kataster), Jahresendstand 2023
	- o Standardmässig ausgeblendet (bitte Zoom-Level beachten)

Folgende editierbare Ebene steht für die Erfassung von Mutationen durch die Gemeinden zur Verfügung:

• **UbEs 2023 Nachführung Gemeinden**

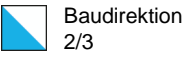

## Interface / Navigation

Auf der Webmap werden folgende Funktionen bereitgestellt:

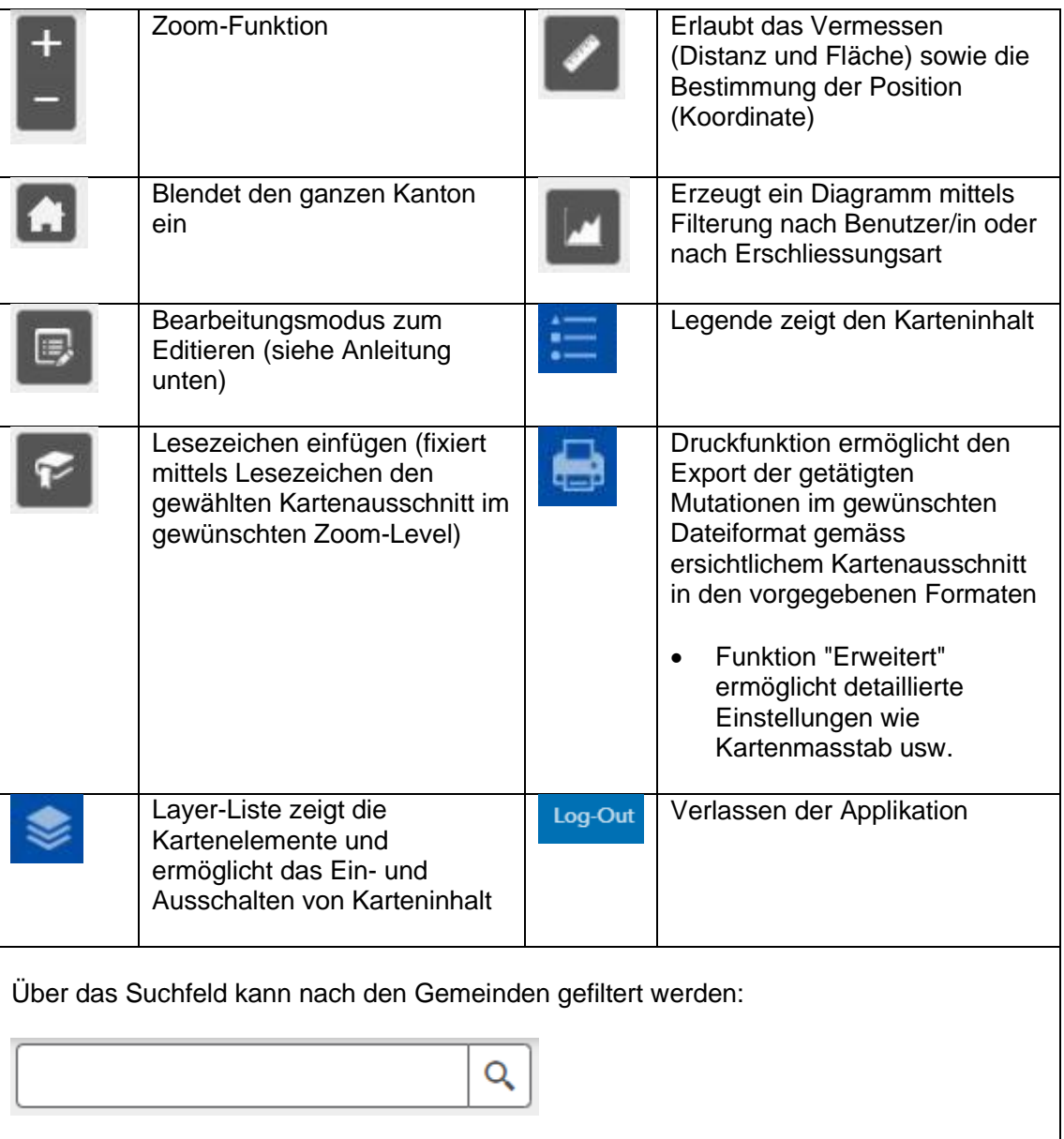

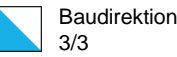

## Anleitung Editieren anhand eines Beispiels

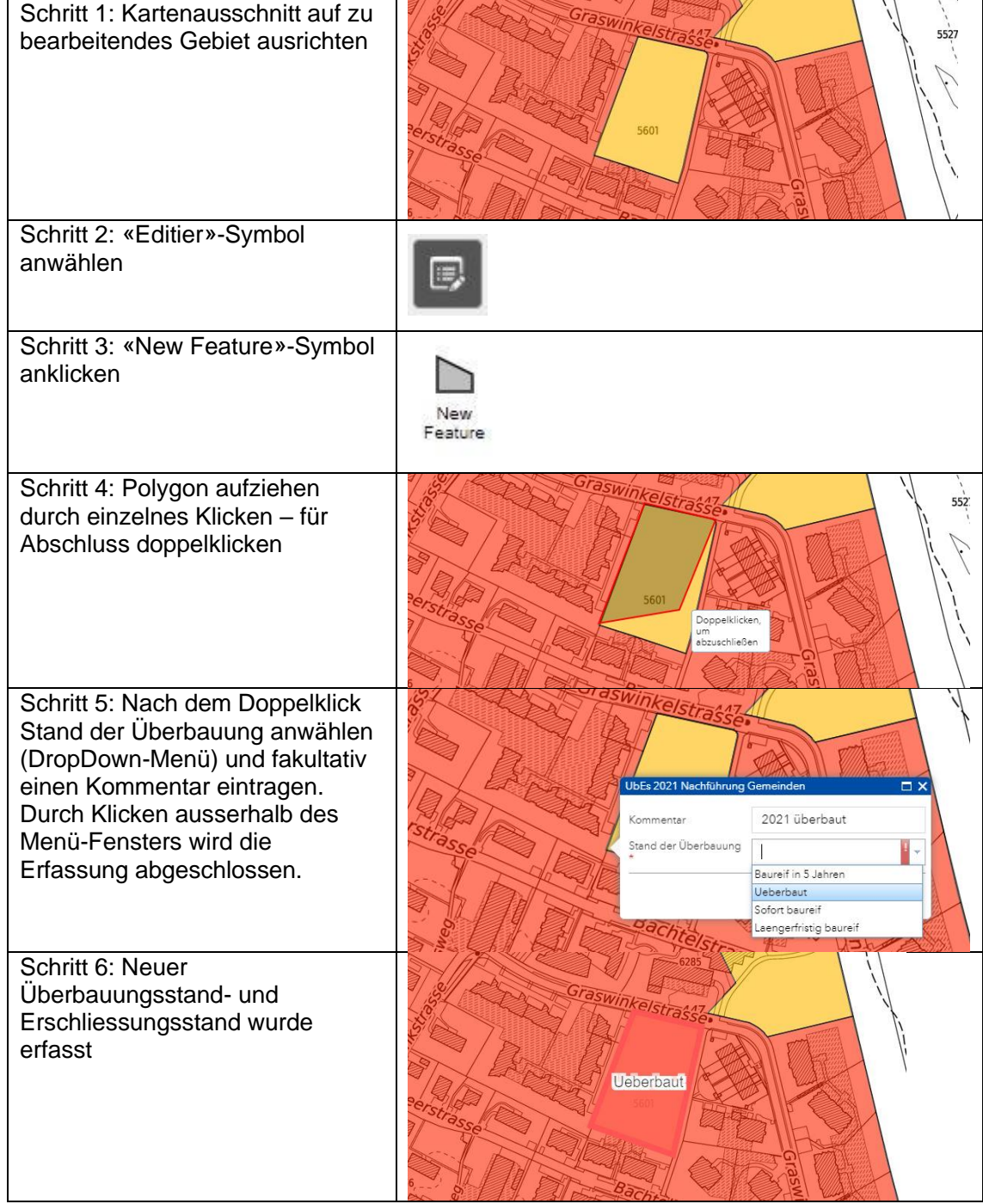

Hinweis: Fehlerhaft erfasste Polygone können durch Anklicken eines Polygons und Anwählen der Funktion «Löschen» entfernt werden.